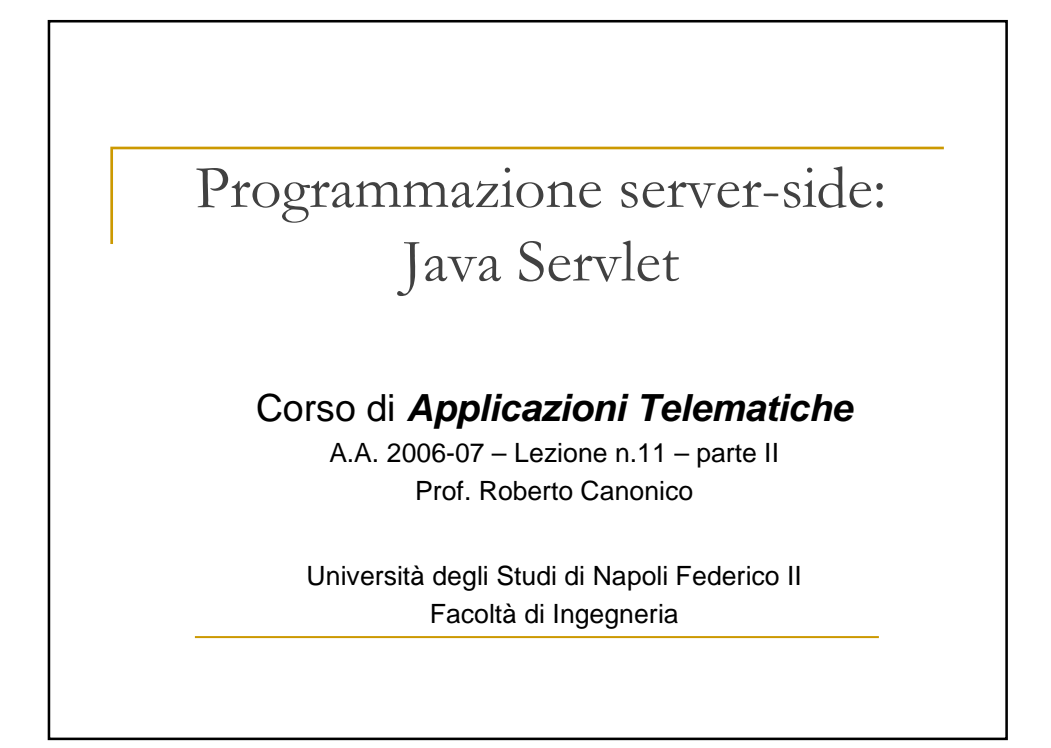

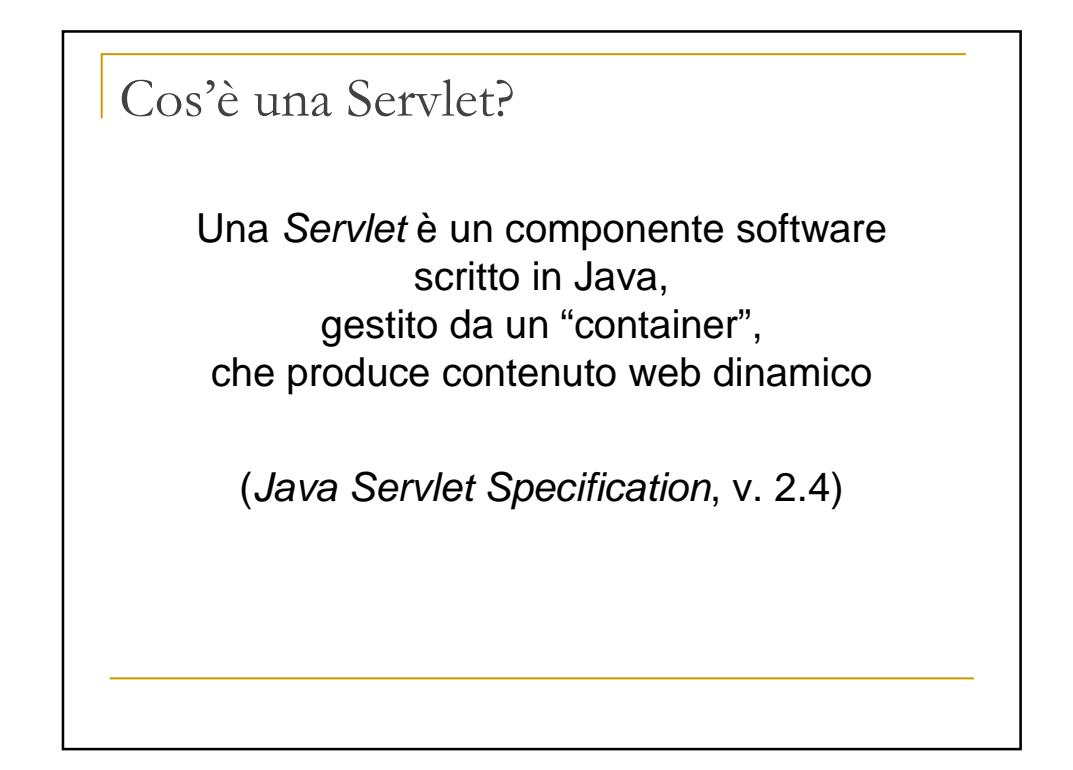

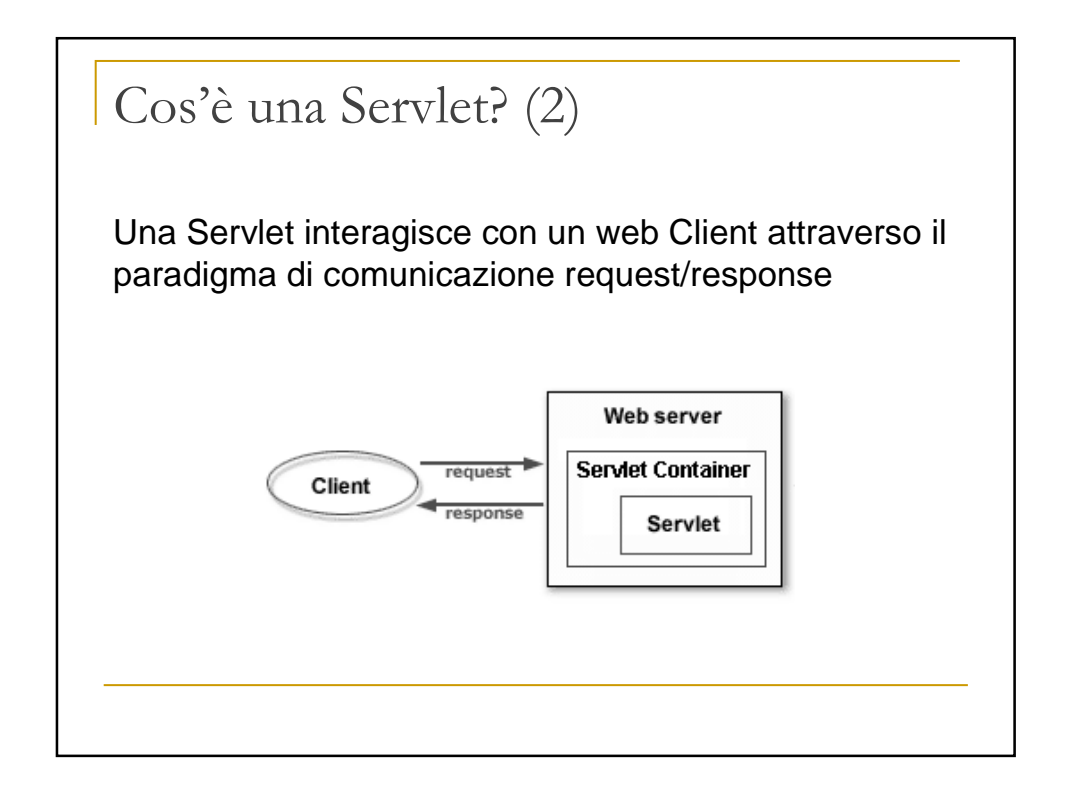

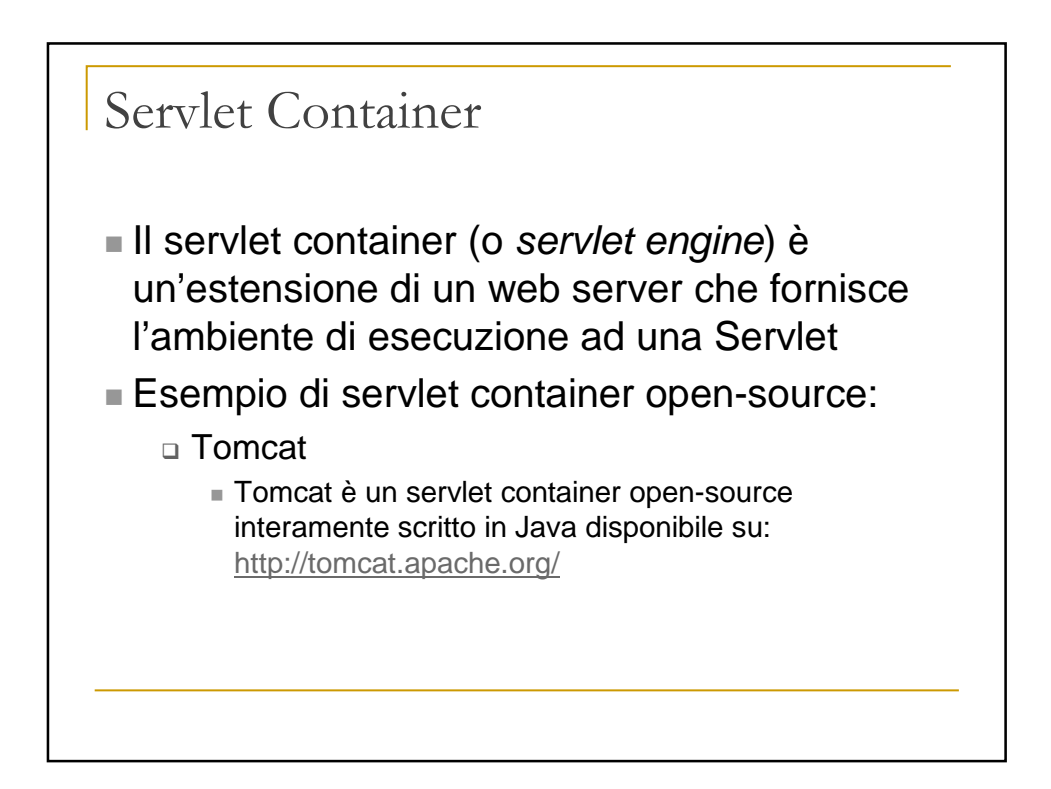

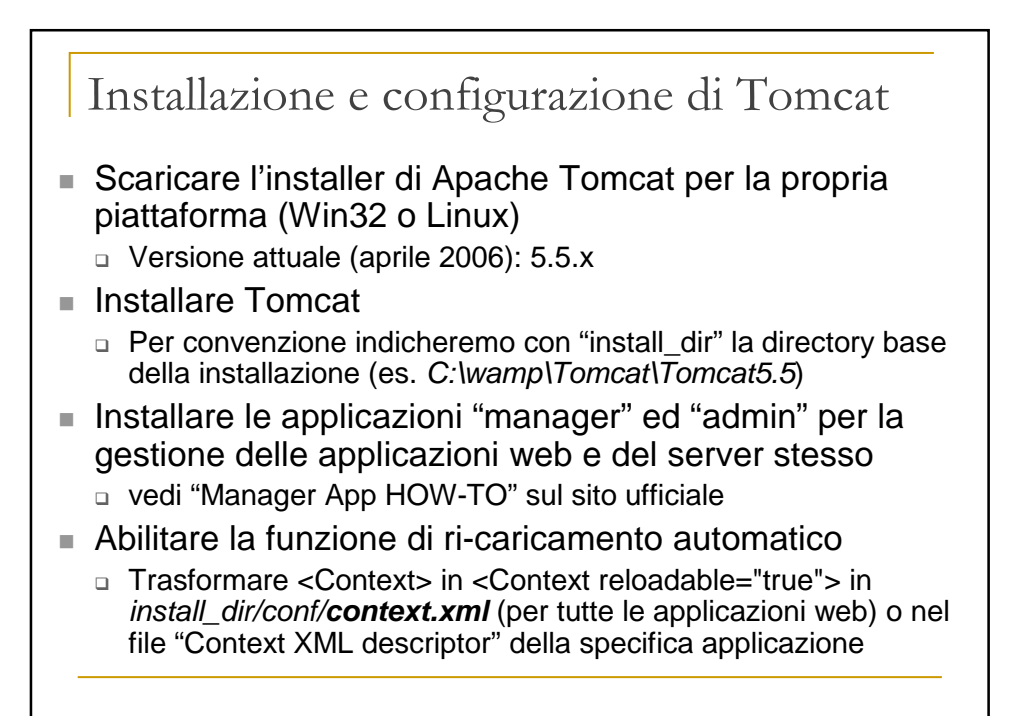

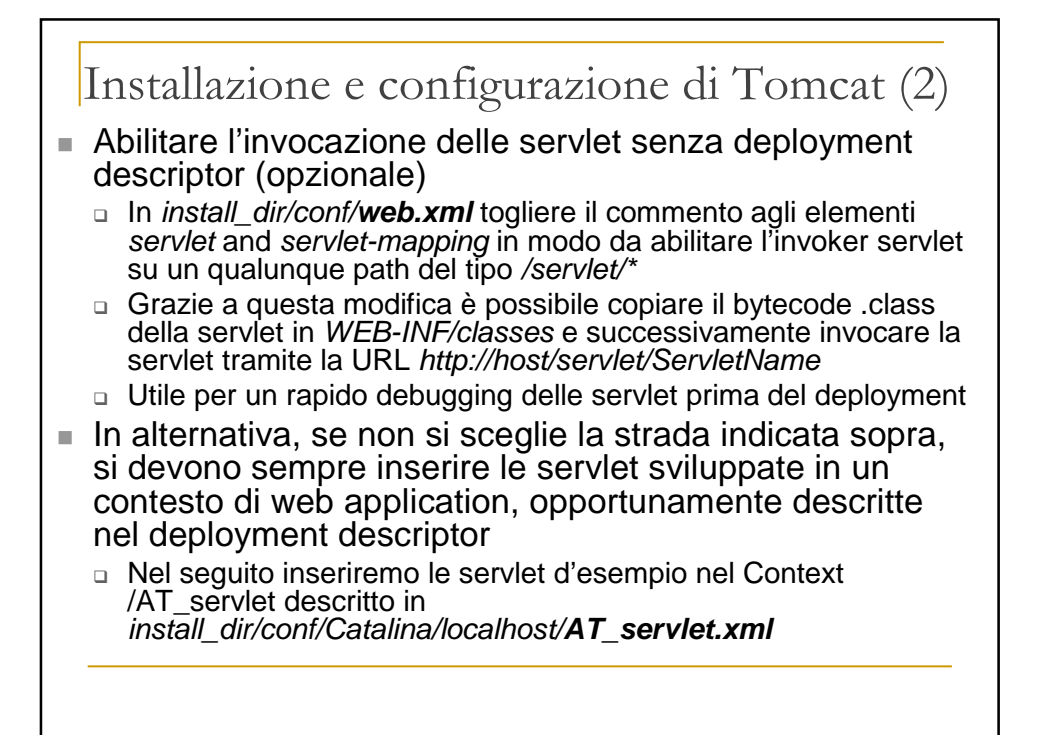

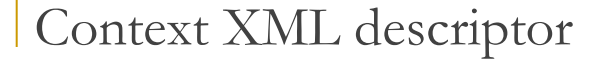

- Il Context XML descriptor è un documento XML che contiene la descrizione del Context associato ad una web application
- $\blacksquare$  In particolare, sono specificati:
	- □ La base directory della applicazione
	- □ Il path anteposto al nome delle servet della applicazione per identificarle univocamente
	- □ Se l'applicazione deve essere "reloadable" o non
- La descrizione del Context di una applicazione è tipicamente memorizzata in un file XML install\_dir/conf/[enginename]/[hostname]/[nome\_applicazione].xml
- Es: install\_dir/conf/Catalina/localhost/AT\_servlets.xml

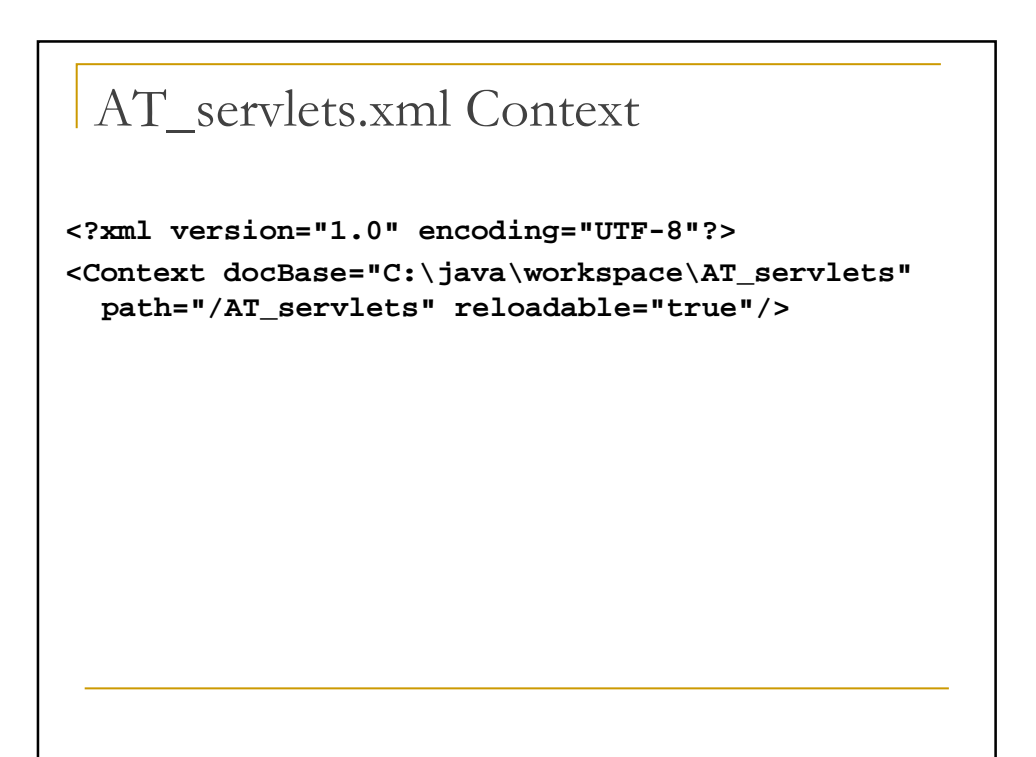

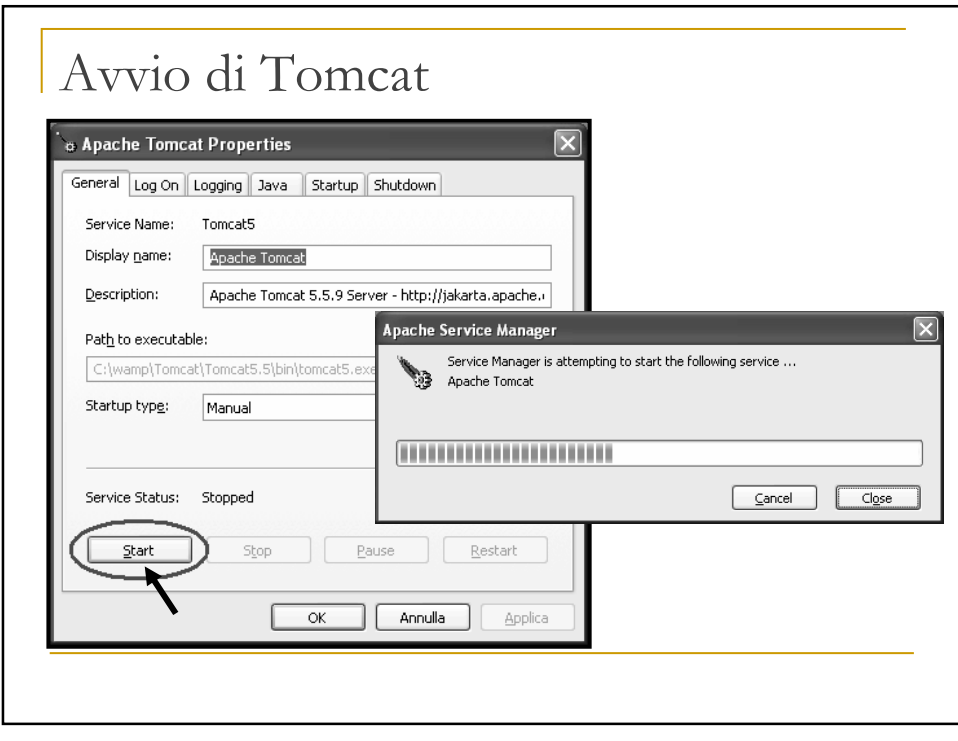

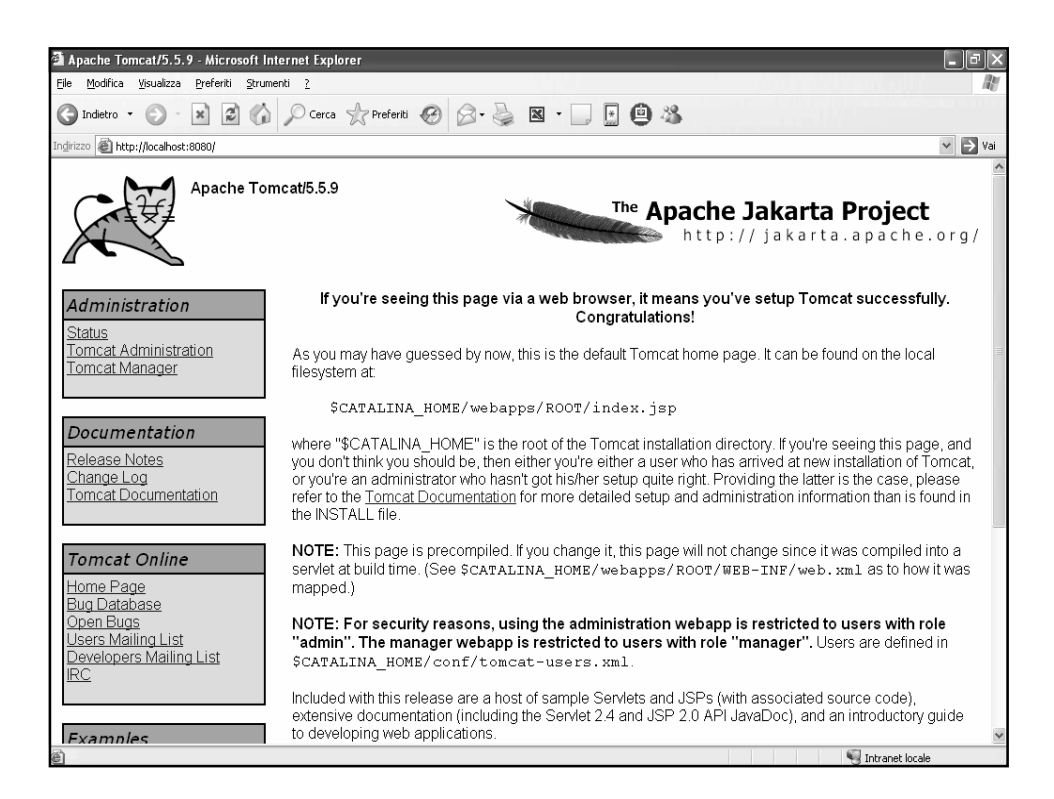

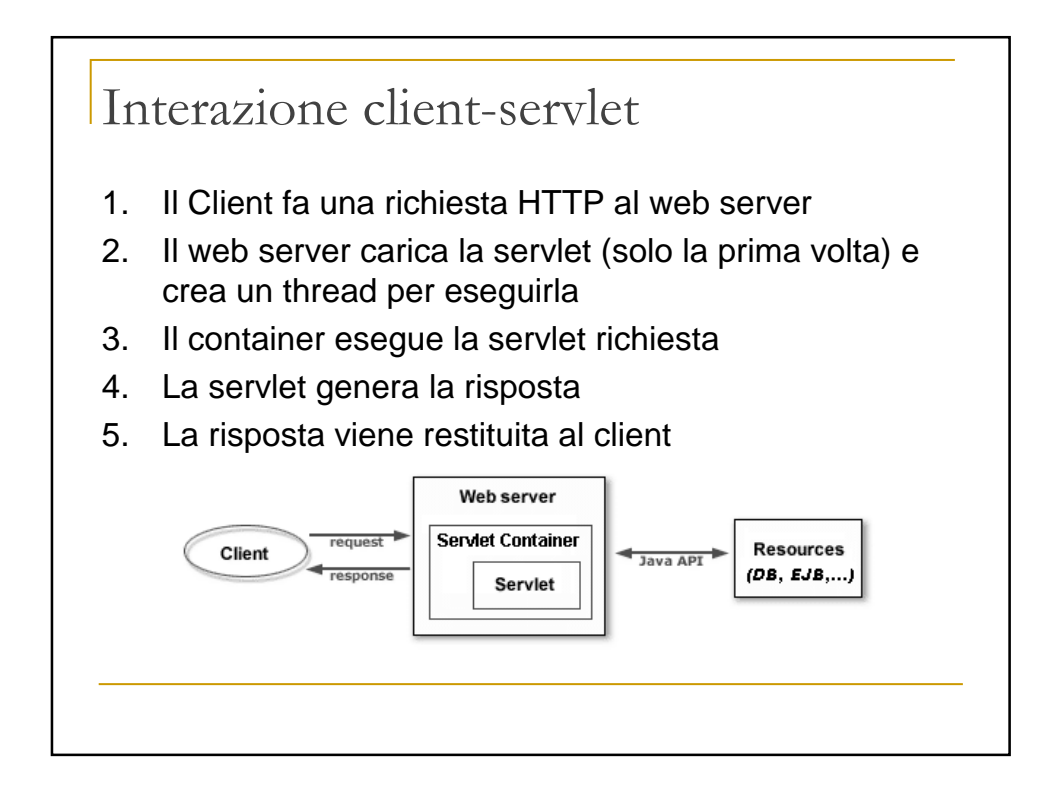

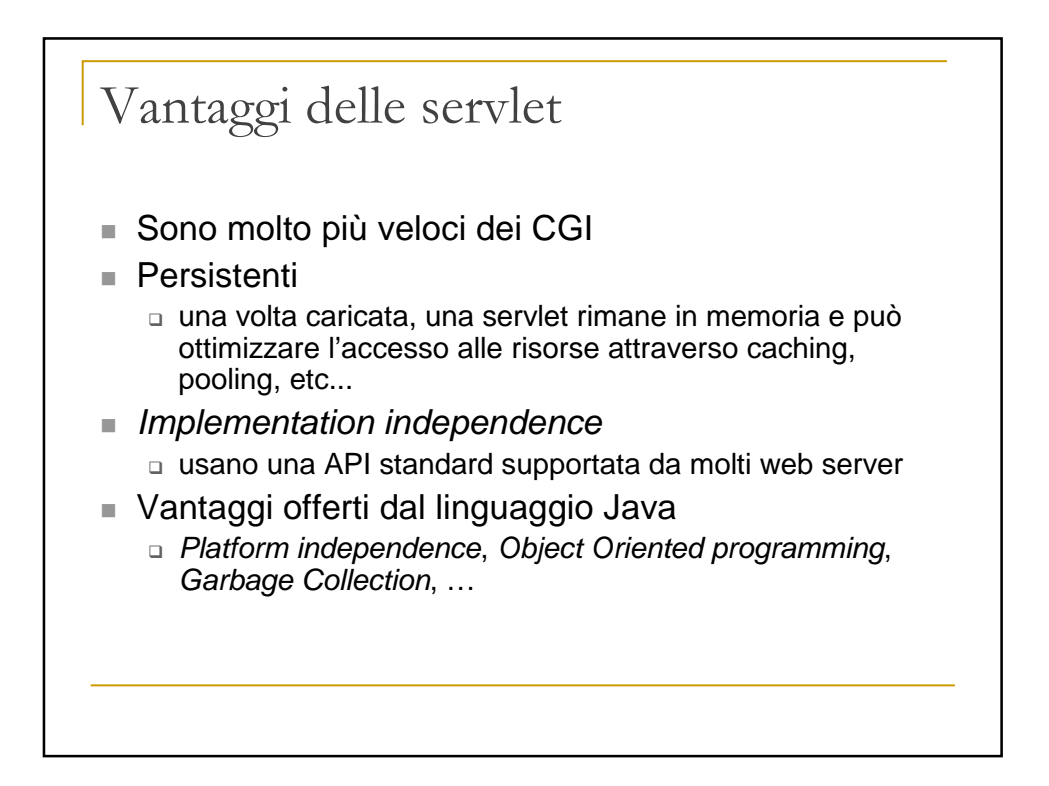

## Servlet API

- E' un framework di classi Java che offre delle interfacce object oriented ad oggetti che incapsulano la comunicazione tra client e server (request, response)
- **I** package javax.servlet e javax.servlet.http definiscono interfacce e classi base da cui un programmatore può derivare le proprie specifiche servlet
- Una servlet deve implementare l'interfaccia Servlet
- Una servlet può essere fatta derivare dalla classe GenericServlet o da HttpServlet, che implementa i metodi base (es. doGet, doPost, ecc…) per gestire l'interazione con un client via HTTP

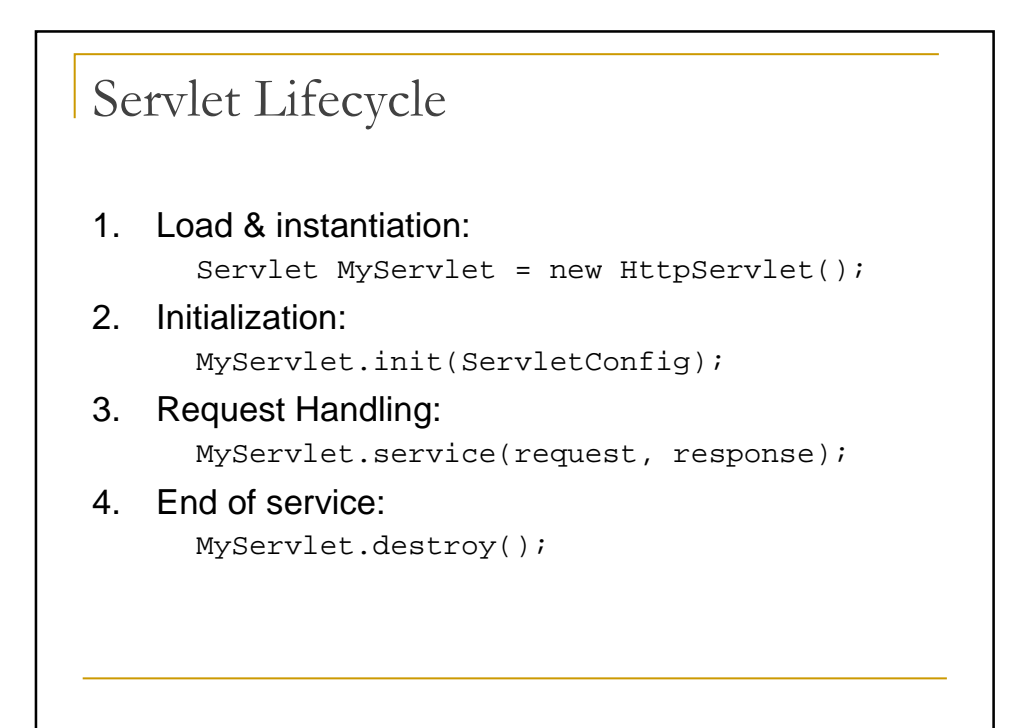

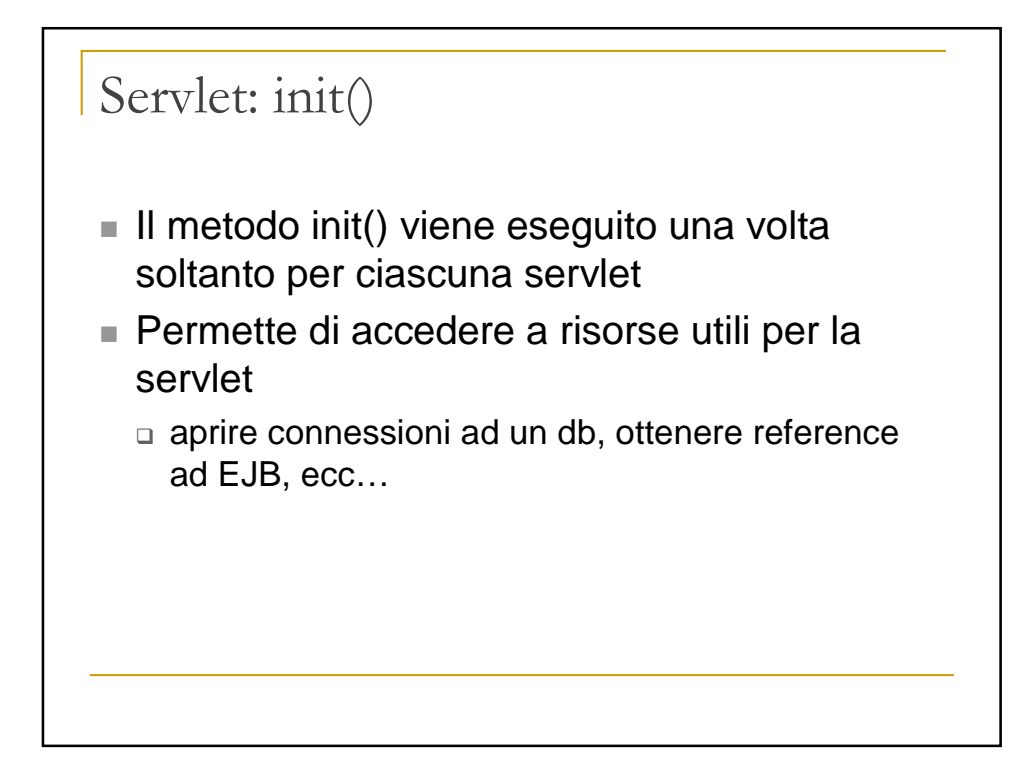

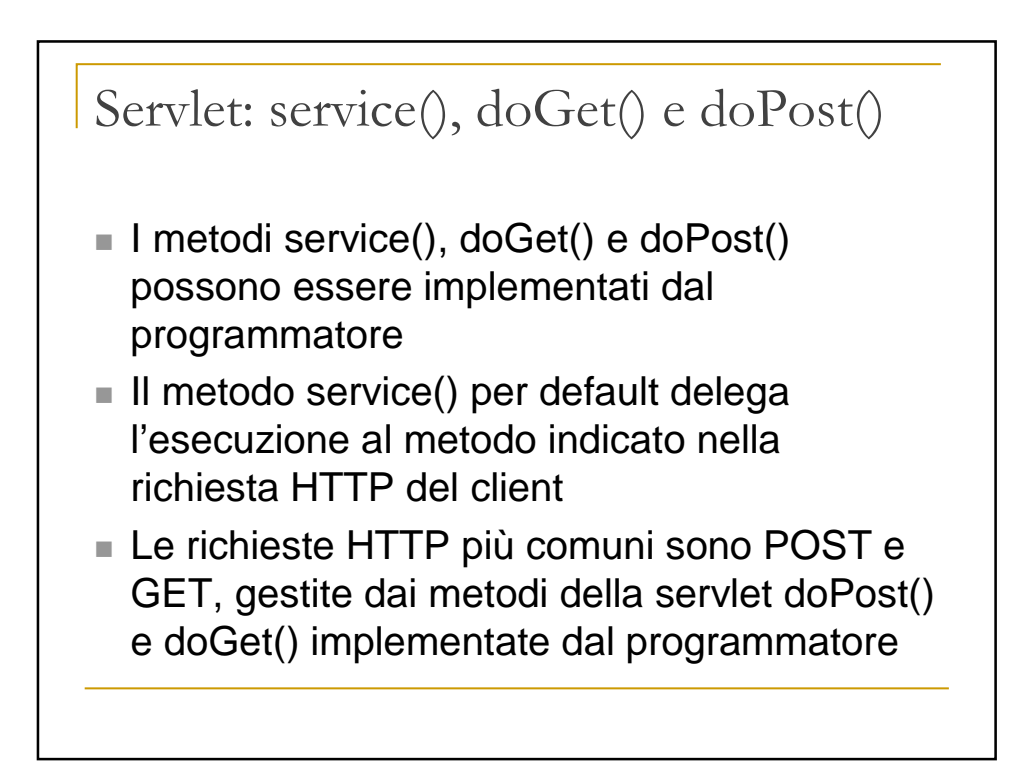

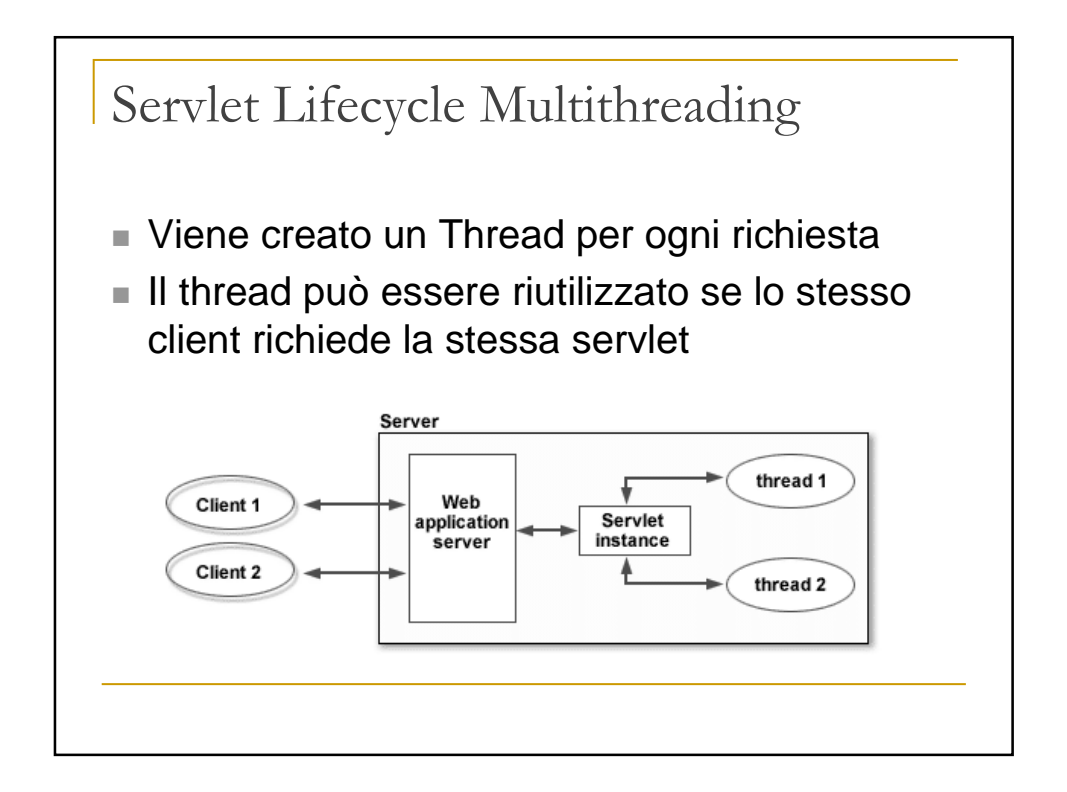

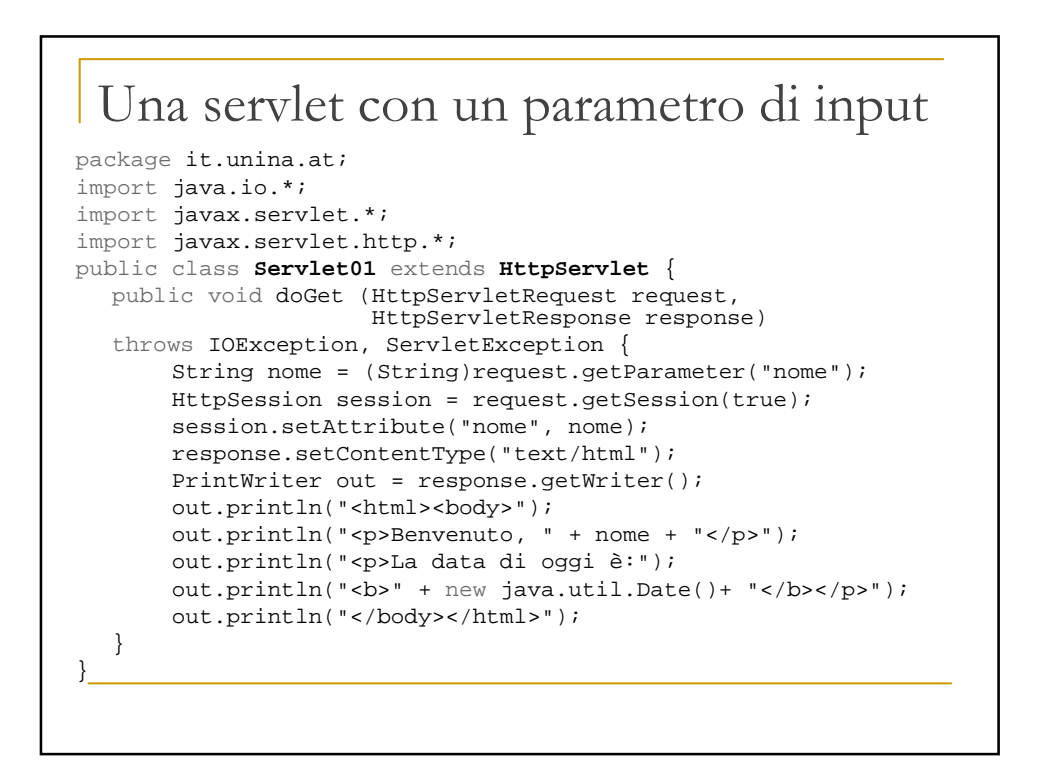

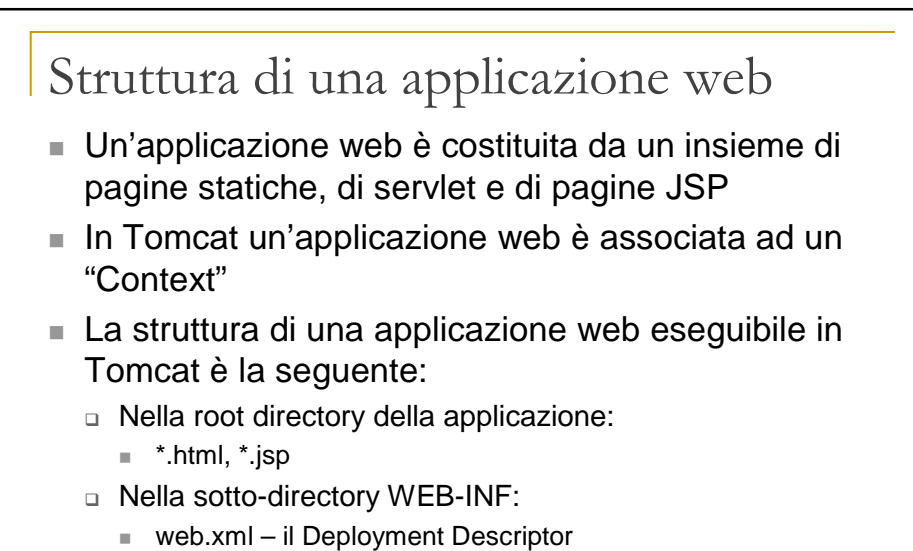

- In WEB-INF/classes i file \*.class delle servlet (bytecode)
- In WEB-INF/lib eventuali file di libreria \*.jar

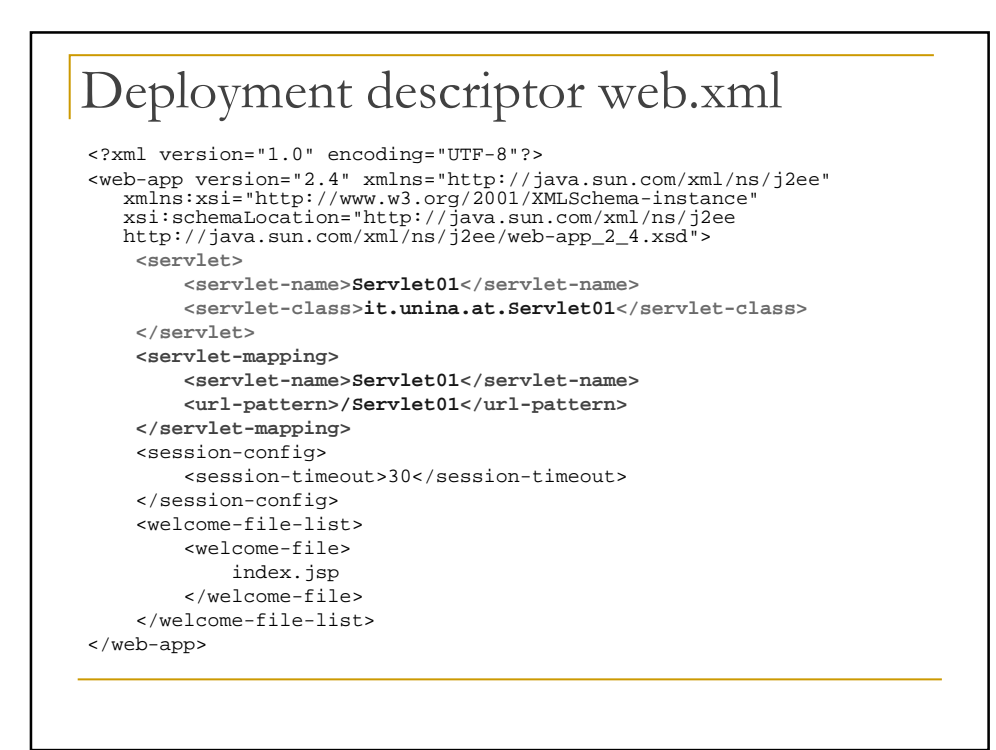

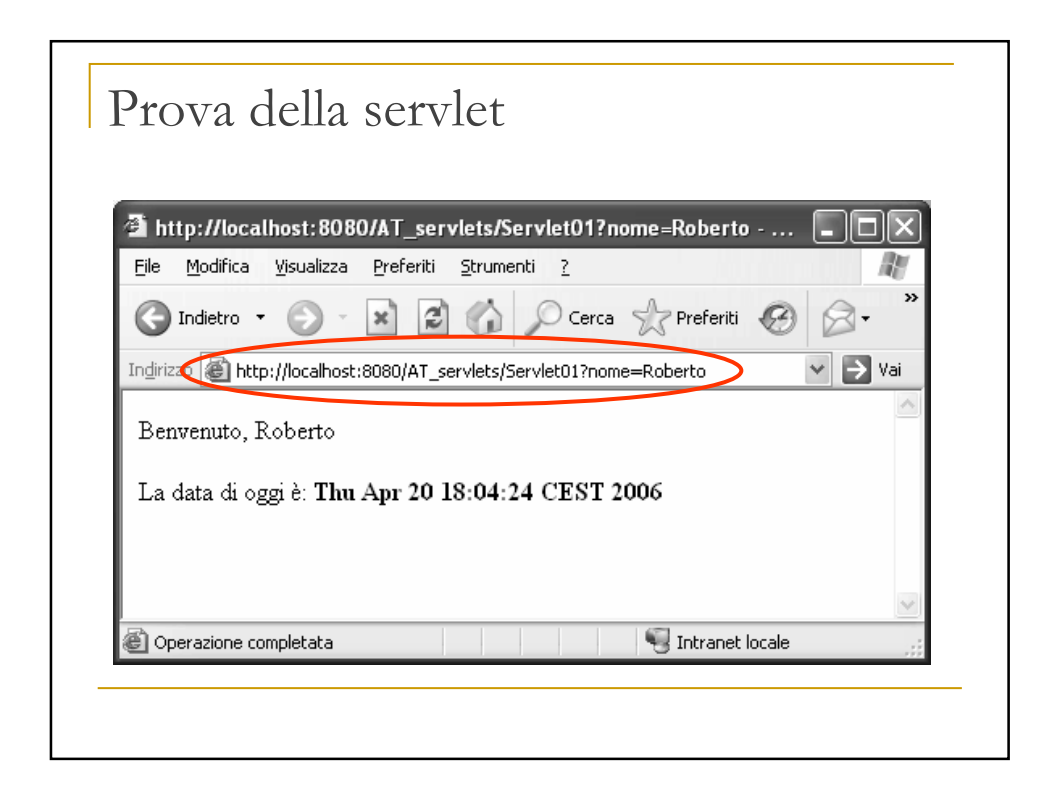

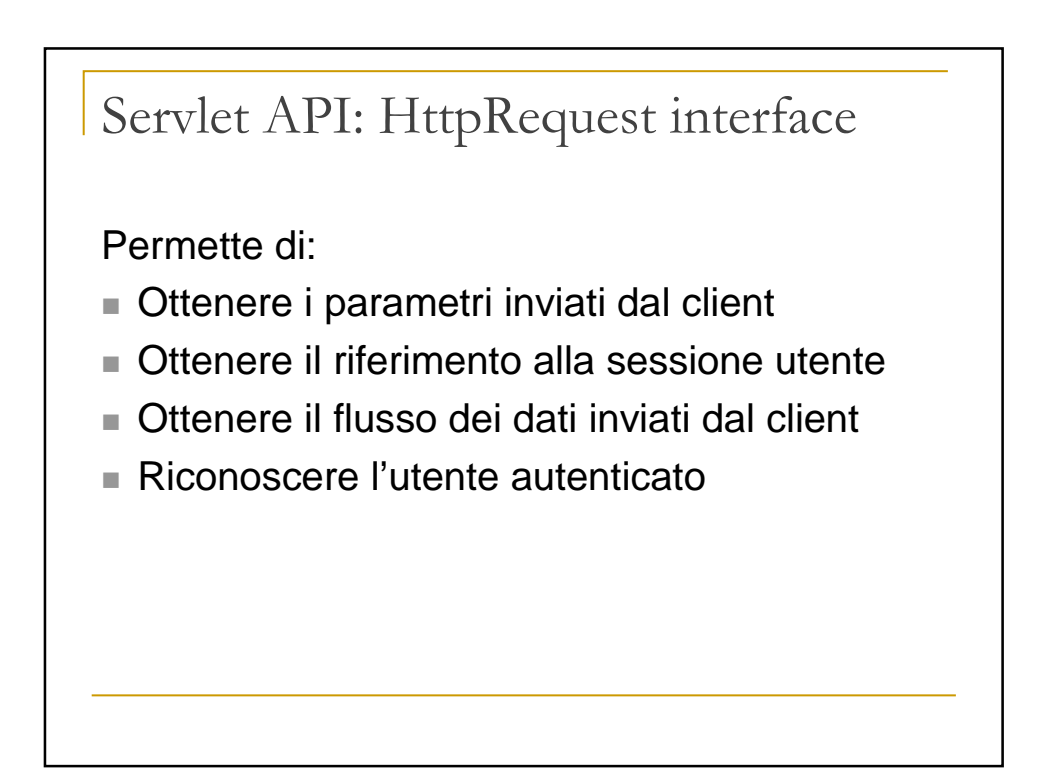

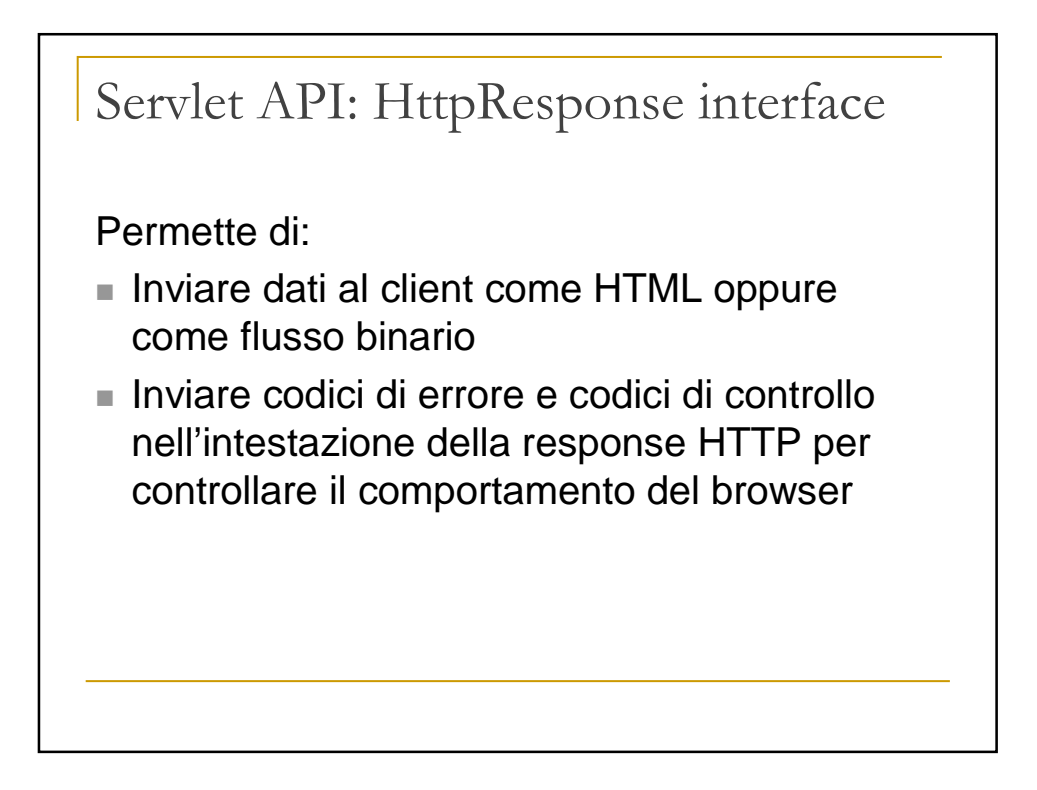

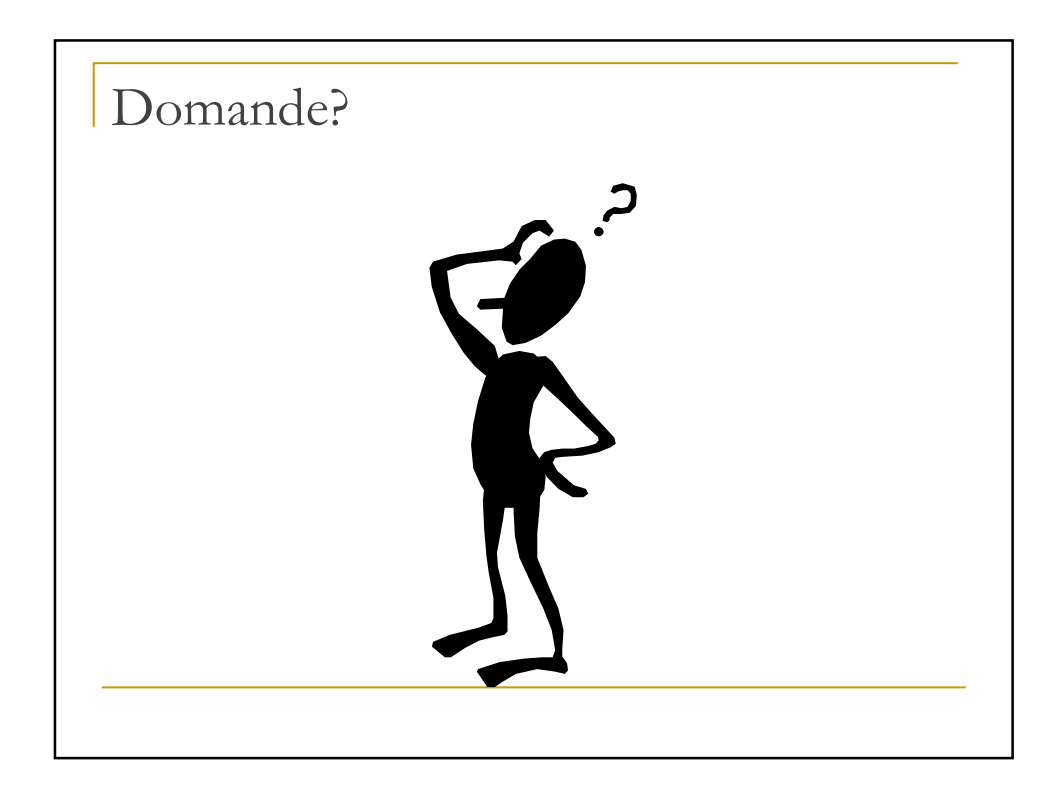